# **"Focus"**

## Carousel of Textures

### Tips and Activity Ideas

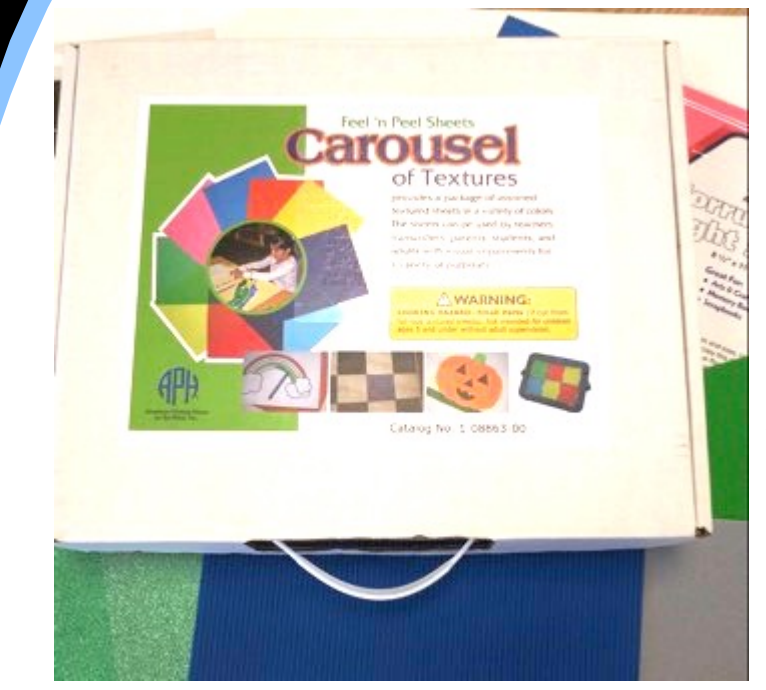

The American Printing House for the Blind (APH) Carousel of Textures makes it easy for individuals, staff and teachers to create art using pages that come in a variety of colors and textures. It also includes "Sticky Dots" which come in sheets and are an easy to apply adhesive.

APH: https://www.aph.org/ Catalog #: 1-08863-00

The following tips and activity ideas are in addition to the learning materials and instructions that accompany the product. We hope

these ideas will be helpful as you explore textures and art with your Carousel of Textures.

#### Tips for Use

**"Focus"**

- This kit is for individuals and staff to create tactile pictures for art, learning development, and to make graphs, cards, labels, games and more.
- Use stencils, rulers, scissors, or other supplies as you wish to create your picture.

Please note: These Web links are being offered only as informational resources. It is not our intention to endorse or recommend the sites.

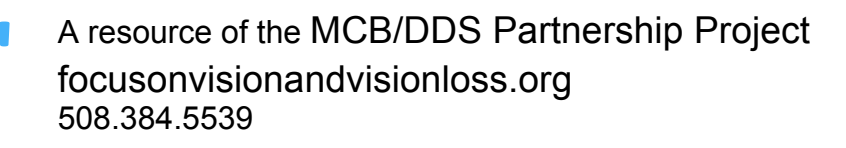

#### Carousel of Textures (continued)

#### Tips for Use (continued)

• The pamphlet in the Carousel of Textures kit gives many ideas that are simple to follow.

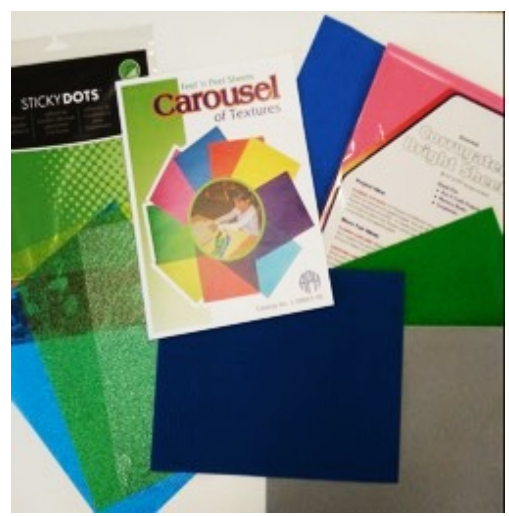

#### Activity Ideas

**"Focus"**

- Create a story board using different textured pages to enhance the themes depicted.
	- $\circ$  In the house and pond picture below, the corrugated blue sheet was used to give a siding effect to the house and shingles.
	- $\circ$  The water is a translucent blue sheet applied with the sticky dots.
	- $\circ$  The goldfish cut out from the glitter sheets was also applied with sticky dots.

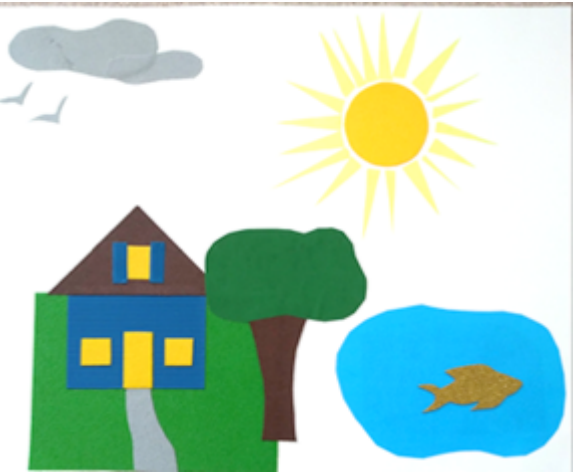

Please note: These Web links are being offered only as informational resources. It is not our intention to endorse or recommend the sites.

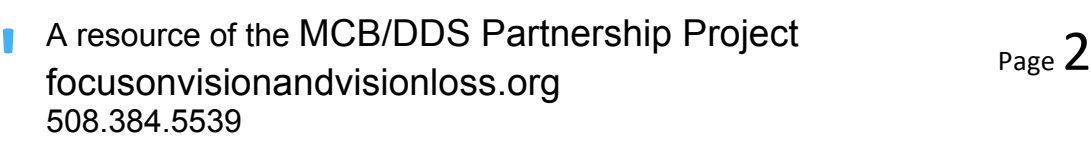

L

#### Carousel of Textures (continued)

#### Activity Ideas (continued)

- Using the story board you've created, you can tell many different stories by using prompt questions for ideas, and by adding pages and/or pieces:
	- o For example, using the house/pond as pictured, work on a story each day for a week by answering the following questions: What animals live near the pond? What sounds do you think you may hear? (Use a cd of pond sounds for effect and ideas). How many people live in the house? Do they have pets? Do they prefer a sunny day and/or enjoy the rain?
- Use with the following APH items for exploration of art creation and enhanced learning of texture and color with its many variations:

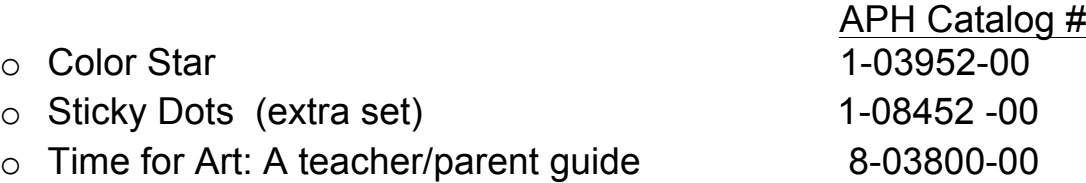

#### APH Resources

- On line APH Catalog: https://www.aph.org
- MCB/DDS APH Federal Quota Account Information & Order Form: https://www.focusonvisionandvisionloss.org/aph-federal-quotaaccount.html

 Developed by: Ruth Bokulic O&M Assistant Edited by: Lisa DiBonaventura, MA, COMS

 Please also see MCB/DDS Partnership "Focus" resources:https://www.focusonvisionandvisionloss.org/recreation.html

Please note: These Web links are being offered only as informational resources. It is not our intention to endorse or recommend the sites.

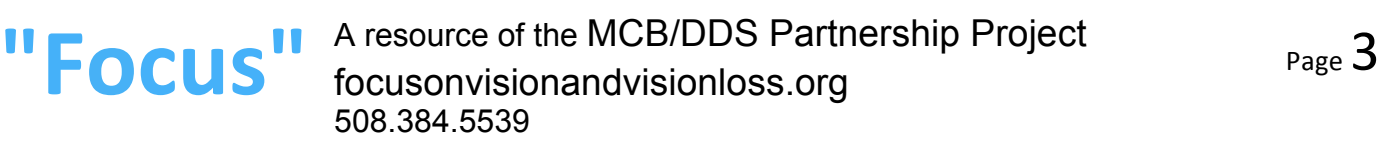

L